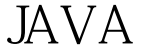

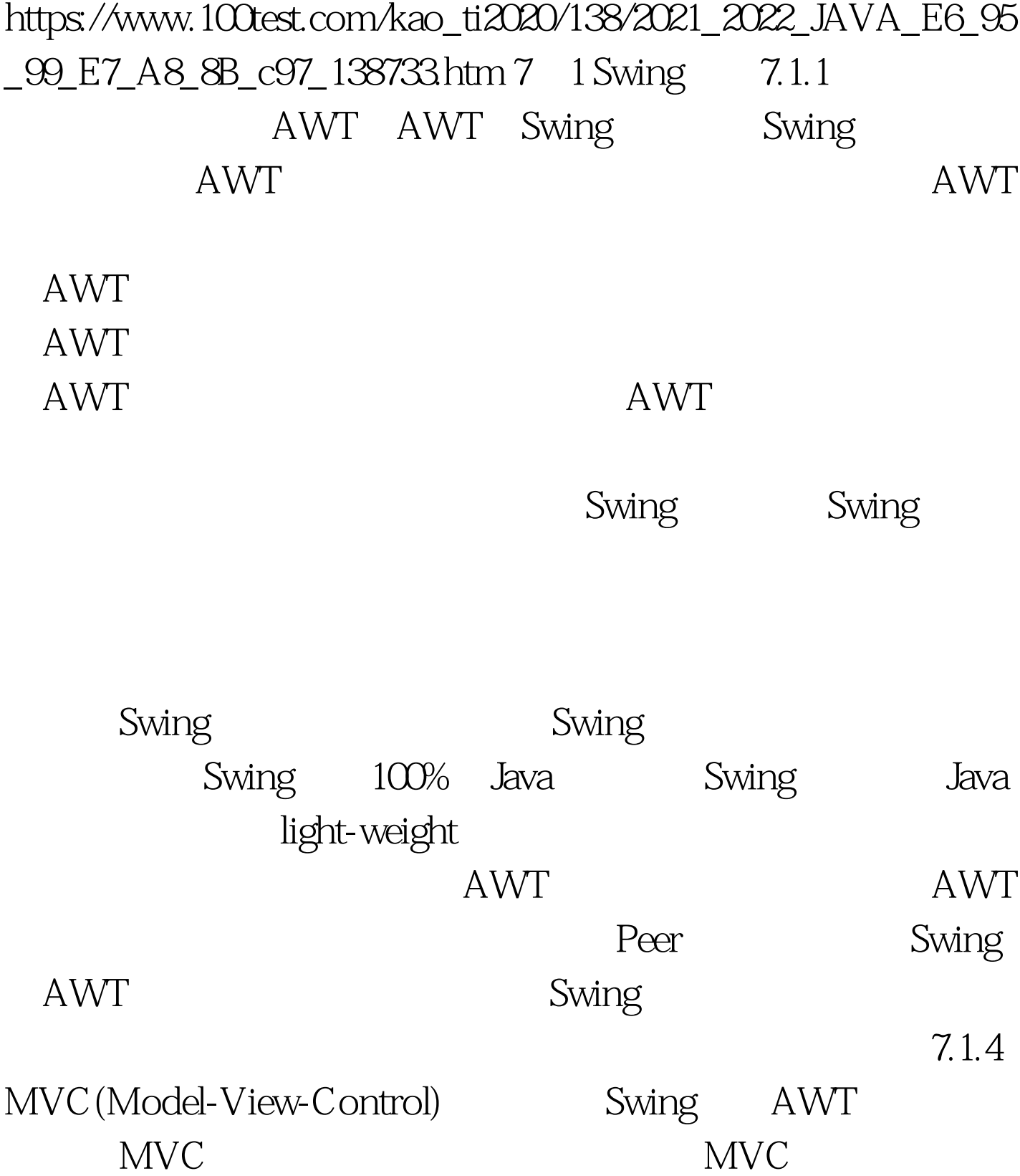

Swing

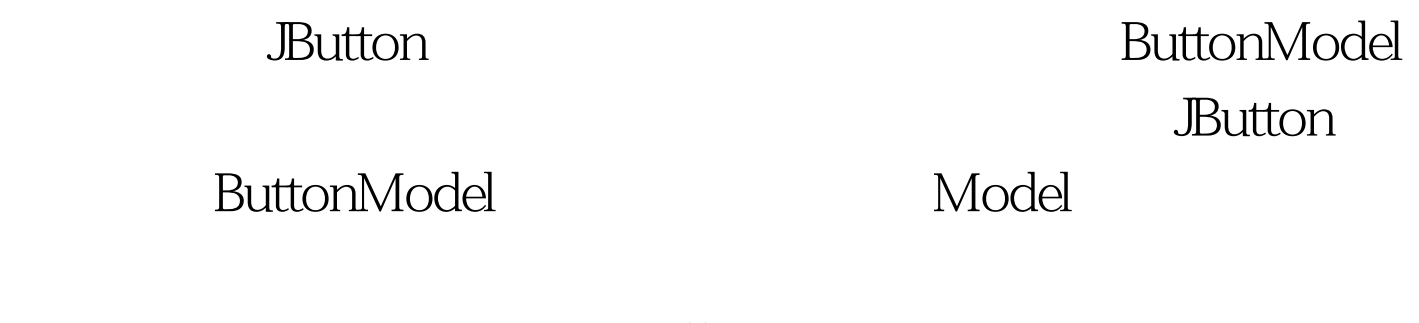

型与组件联系起来用setModel( )方法。 MVC是现有的编程语

7.1.5 Swing

Accessible

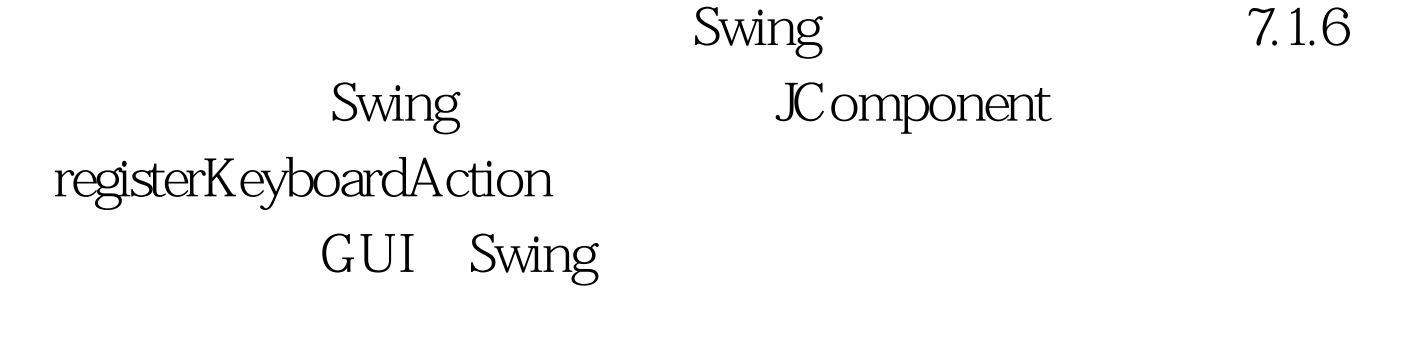

7.1.7 Swing

Swing

 $100Test$ www.100test.com